Методические указания

А.И. Карцев, А.Э. Применко

Лабораторная работа Э-112

# ИССЛЕДОВАНИЕ ХАРАКТЕРИСТИК ИСТОЧНИКА ПОСТОЯННОГО ТОКА

2023 год

# **1. Цель лабораторной работы**

Исследование характеристик источника постоянного тока, определения его ЭДС, внутреннего сопротивления, а также оптимального сопротивления нагрузки.

# **2. Экспериментальное оборудование, приборы и принадлежности**

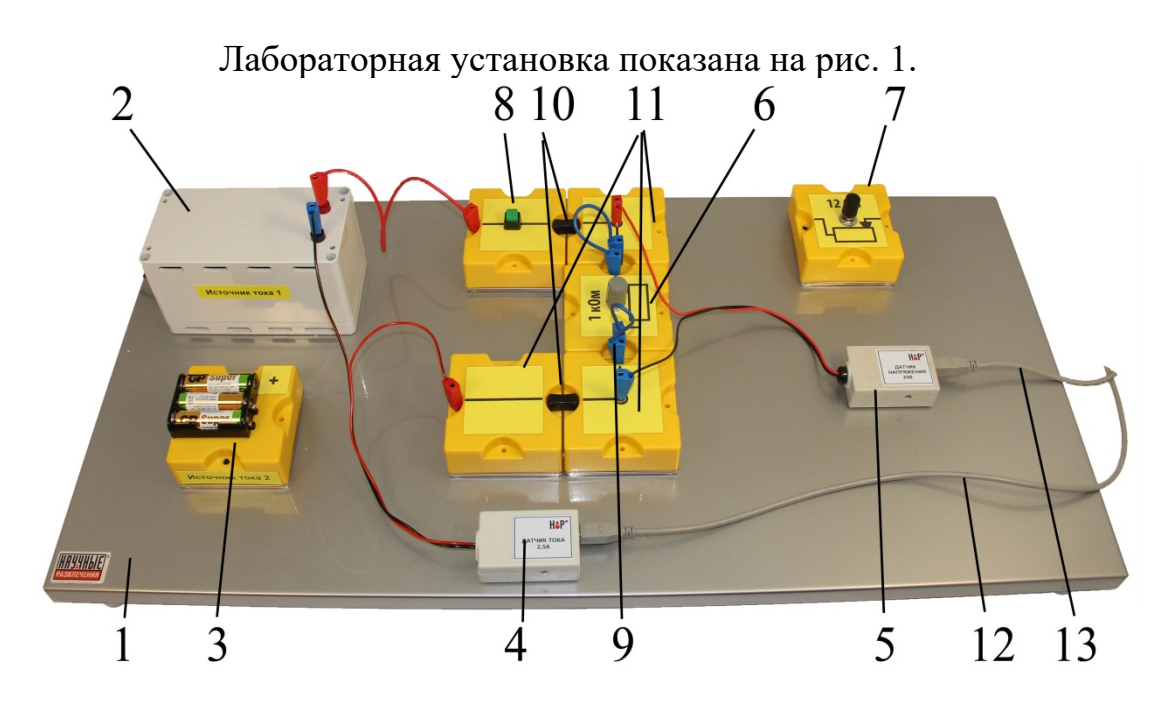

#### Рис. 1

На металлическом стенде 1, установлены: источник тока высокоомный 2, источник тока низкоомный 3 (батарейный блок), датчик тока 4, датчик напряжения 5, переменный резистор 6 (1 кОм) и переменный резистор 7 (12 Ом). Соединение цепи нагрузки с источником постоянного тока осуществляется на короткое время при включении кнопочного выключателя 8. Коммутация элементов схемы осуществляется проводами с наконечниками 9, соединителями 10 и соединительными элементами 11. Подключение датчиков к компьютеру осуществляется с помощью USBкабелей 12 и 13.

К приборам и принадлежностям относится компьютер с программным обеспечением для регистрации и обработки данных.

# **3. Теоретическая часть**

### **3.1. Электрический ток.**

Электрическим током называется всякое упорядоченное движение электрических зарядов.

Линии, вдоль которых движутся заряженные частицы, называются **линиями тока**. За направление электрического тока принимают направление движения положительных электрических зарядов.

В действительности в металлических проводниках электрический ток создается движением электронов в направлении обратном направлению тока.

Упорядоченное движение электрических зарядов может быть осуществлено путем перемещения в пространстве заряженного тела (проводника или диэлектрика). Такой ток называется конвекционным. Примером может служить ток, связанный с движением Земли, обладающей избыточным отрицательным зарядом, по орбите.

Микроскопические электрические заряды могут двигаться упорядоченно в вакууме независимо от макроскопических тел. Такое направленное движение зарядов называют **током в вакууме**. Примером могут служить потоки электронов в электроннолучевых трубках.

Упорядоченное движение электрических зарядов внутри макроскопического тела (твердого, жидкого или газообразного) под действием электрического поля называется **током проводимости**.

Для появления электрического тока проводимости необходимы два условия:

–наличие в данной среде свободных зарядов, которые могли бы в ней перемещаться (такими зарядами в металлах, являются электроны; в жидких проводниках – положительные и отрицательные ионы; в газах – положительные ионы и электроны);

–наличие в данной среде электрического поля, энергия которого затрачивалась бы на перемещение свободных электрических зарядов.

Для того чтобы в цепи существовал длительное время ток необходимо устройство, в котором какой-либо вид энергии непрерывно преобразовывался бы в энергию электрического поля. Такое устройство называется **источником электродвижущей силы**, или **источником тока**.

**Силой тока называется скалярная величина числено равная электрическому заряду, проходящему через поперечное сечение проводника за единицу времени**.

$$
I = \frac{dq}{dt},
$$
 (1.1)

где dq – электрический заряд, проходящий через поперечное сечение проводника за время dt.

Если сила тока и его направление не изменятся с течением времени, то ток называется постоянным. В этом случае сила тока:

$$
I = \frac{q}{t},\tag{1.2}
$$

где q – электрический заряд, проходящий за время t через поперечное сечение проводника.

Единица силы тока в системе СИ – ампер (А). Он определяется на основании электромагнитного взаимодействия двух параллельных прямолинейных постоянных токов.

Из формулы (1.2) следует, что если сила тока равна одному амперу, то через поперечное сечение проводника за одну секунду протекает заряд равный одному кулону.

Для характеристики распределения электрического тока по сечению проводника вводится вектор плотности тока  $\vec{j}$ . Направление вектора  $\vec{j}$ совпадает с направлением тока и по модулю j равен силе тока <sup>в</sup> расчете на единицу площади поперечного сечения проводника, перпендикулярной к линиям тока.

$$
j = \frac{dI}{dS},\tag{1.3}
$$

где dI – сила тока через элементарную площадку dS, расположенную перпендикулярно к направлению вектора  $\vec{j}$ . Плотность тока в системе СИ измеряется в  $A/m^2$ .

Из (1.3) следует, что полная сила тока в проводнике

$$
I = \int_{S} j dS.
$$
 (1.4)

Если площадка dS не перпендикулярна к j , то вместо j нужно взять составляющую плотности тока  $i_n = j \cos \alpha$ , перпендикулярную кdS. Здесь  $\alpha$  – угол между вектором  $\vec{j}$  и нормалью к площадке dS.

Опыты показали, что плотность постоянного тока одинакова по всему поперечному сечению S однородного проводника. Поэтому для постоянного тока

$$
I = jS. \tag{1.5}
$$

В цепи постоянного тока, состоящей из проводников с переменной площадью поперечного сечения, плотности токов в различных сечениях  $S_1$  и  $S_2$  обратно пропорциональны площадям этих сечений.

$$
\frac{j}{j_1} = \frac{S}{2}
$$
\n
$$
\frac{j}{S_1} = \frac{S}{S_2}
$$
\n(1.6)

Электроны проводимости в металле, ионы в электролите, ионы и электроны в газе, т.е. все заряженные частицы, содержащиеся в различных телах, совершают хаотическое (тепловое) движение.

Электрическое поле E <sup>в</sup> веществе сообщает всем свободным заряженным частицам дополнительную скорость упорядоченного движения, которое и обуславливает ток. Средняя скорость упорядоченного движения u в твердых и жидких проводящих телах обычно весьма мала по сравнению со скоростью теплового движения. Она составляет  $10^{-1} - 10^{-3}$  см/с. Таким образом, в цепи постоянного тока электроны движутся вдоль проводника довольно медленно.

Однако эта скорость упорядоченного движения не имеет никакого отношения к скорости распространения тока в проводнике. Когда на электростанции включается рубильник, ток в квартире появляется в момент прихода электромагнитной волны, которая распространяется вдоль проводов со скоростью v равной скорости света в среде, окружающей провода:

$$
v = \frac{c}{\sqrt{\epsilon \mu}},\tag{1.7}
$$

где с – скорость света в вакууме,  $\varepsilon$ - диэлектрическая проницаемость среды, – магнитная проницаемость среды.

Скорость этой волны и является скоростью распространения тока в проводнике.

днике.<br>Выделим внутри проводника площадку dS перпендикулярную ū. Построим на этой площадке, как на основании прямой цилиндр с высотой равной udt (рис. 2). Тогда число частиц, которые пройдут через рассматриваемую площадку за время dt, будет равно числу частиц заключенных внутри цилиндра.

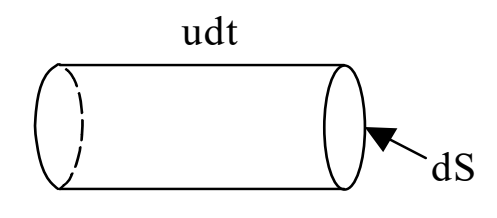

Рис. 2

Если е – заряд носителя тока, n – концентрация заряженных частиц (число частиц в единице объема), то число частиц внутри цилиндра равно nudtds, а заряд, переносимый через площадку dS, будет  $q =$ enudtdS.

Поэтому величина плотности тока

$$
j = \frac{dq}{dt dS} = \text{enu}
$$
 (1.8)

так как е и n скалярные величины, а скорость ū вектор, то

$$
\vec{j} = \text{en}\vec{u}
$$
 (1.9)

### **3.2. Электродвижущая сила.**

Если в проводнике создать электрическое поле и не принять мер для его поддержания, то перемещение зарядов приведет очень быстро к тому, что поле внутри проводника исчезнет и ток прекратится. Для того, чтобы поддерживать ток достаточно длительное время, нужно от конца проводника с меньшим потенциалом (носители заряда предполагаются положительными) непрерывно переносить заряды к концу проводника с большим потенциалом  $\varphi_1$  (рис. 3).

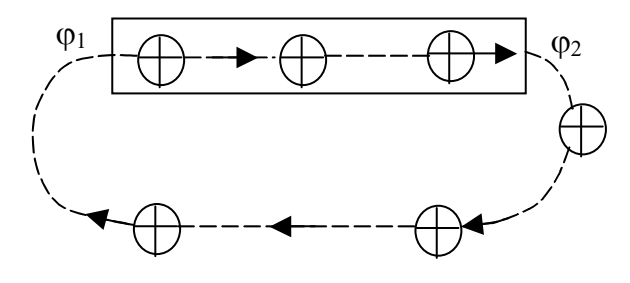

Рис. 3

Перемещение зарядов в направлении от мень по потенциала к большему, т.е. против сил электрического поля, возможно лишь с помощью сил неэлектростатического происхождения, называемых сторонними силами. Это могут быть силы вихревого электрического поля, порождаемого переменным магнитным полем; химические процессы в аккумуляторах и гальванических элементах и др.

Сторонние силы можно охарактеризовать работой, которую они совершают над перемещающимися по цепи зарядами.

**Электродвижущая сила (ЭДС), действующая в электрической цепи или на её участке, численно равна работе совершаемой сторонними силами при перемещении по электрической цепи или по её участку единичного положительного заряда.** 

Следовательно, если работа сторонних сил над зарядом q равна  $A_{cr}$ , то ЭДС

$$
\mathcal{E} = \frac{A_{cr}}{q}.
$$
 (2.1)

измеряется <sup>в</sup> тех же единицах, что <sup>и</sup> потенциал, <sup>а</sup> именно, <sup>в</sup> вольтах.

Сторонняя сила

$$
\vec{F}_{cr} = q\vec{E}^* \tag{2.2}
$$

Векторную величину E называют напряжённостью поля сторонних сил. Работу сторонних сил над зарядом q на всём протяжении замкнутой цепи можно представить следующим образом:

$$
A = \oint \vec{F}_{cr} d\vec{l} = \oint q \vec{E}^* d\vec{l} . \qquad (2.3)
$$

Разделив эту работу на q , получим ЭДС, действующую в цепи

$$
\mathbf{\mathcal{E}} = \oint \vec{\mathbf{E}}^* \mathbf{d}\vec{\mathbf{l}} \quad . \tag{2.4}
$$

Таким образом, ЭДС, действующая в замкнутой цепи, может быть определена как циркуляция вектора напряжённости поля сторонних сил.

Электродвижущая сила, действующая на участке цепи 1-2, равна

$$
\mathbf{\mathcal{E}}_{1,2} = \int_{1}^{2} \mathbf{E}^* \mathbf{dl} \,. \tag{2.5}
$$

Кроме сторонних сил на заряд действуют силы электростатического поля  $\vec{F}_s = q\vec{E}$ . Следовательно, результирующая сила, действующая в каждой точке цепи на заряд q, равна

$$
\vec{F} = \vec{F}_3 + \vec{F}_{cr} = q(\vec{E} + \vec{E}^*)
$$
 (2.6)

Работа, совершаемая этой силой над зарядом q на участке 1-2, даётся выражением

$$
A = q \int_{1}^{2} \vec{E}^{*} d\vec{l} + q \int_{1}^{2} \vec{E} d\vec{l} = q \mathcal{E}_{1,2} + q(\varphi_{1} - \varphi_{2})
$$
 (2.7)

При выводе формулы (2.7) мы пользовались тем, что на участке цепи 1-2 напряженность поля  $E = -\frac{d\varphi}{dl}$ .

Величина. работе, числено равная совершаемой электростатическими сторонними силами при  $\mathbf{M}$ перемещении единичного положительного заряда, называется падением напряжения или напряжением U на данном участке цепи:

$$
U_{12} = \varphi_1 - \varphi_2 + \mathcal{E}_{1,2} \,. \tag{2.8}
$$

При отсутствии сторонних сил, т.е. когда  $\mathcal{E}_{1,2} = 0$  напряжение U совпадает с разностью потенциалов (01 - 02)

$$
U = \varphi_1 - \varphi_2. \tag{2.9}
$$

### 3.3.Закон Ома в интегральной форме.

Экспериментально установлено, что сила тока  $\mathbf{B}$ проводнике пропорциональна падению напряжения U и обратно пропорциональна сопротивлению проводника R:

$$
I = \frac{U}{R}.
$$
 (3.1)

Если участок цепи не содержит ЭДС (рис. 4), то такой участок цепи называется однородным, и закон Ома для него будет иметь вид:

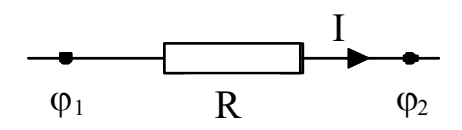

 $P$ ис. 4

$$
I = \frac{\varphi_1 - \varphi_2}{R} (3.2)
$$

Участок цепи, содержащий ЭДС, называется неоднородным (рис. 5) и для него закон Ома имеет вид:

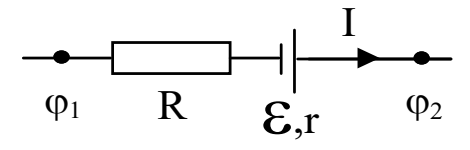

Рис. 5

$$
I = \frac{\varphi_1 - \varphi_2 + \mathcal{E}_{1,2}}{R + r},
$$
\n(3.3)

где R – сопротивление внешнего участка электрической цепи, r – сопротивление источника ЭДС.

Если электрическая цепь замкнута (рис. 6)  $\varphi$ <sub>1</sub> =  $\varphi$ <sub>2</sub>. Тогда:

$$
I = \frac{\mathcal{E}}{R+r},\tag{3.4}
$$

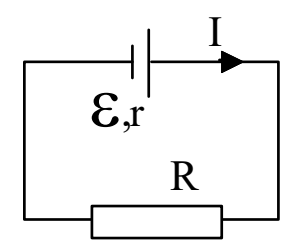

Рис. 6

Величина сопротивления зависит от формы и размеров проводника, а так же от свойств материала, из которого он изготовлен. Для однородного цилиндрического проводника

$$
R = \rho \frac{l}{S},\tag{3.5}
$$

где  $l$  – длина проводника, S – площадь его поперечного сечения,  $\rho$  – удельное электрическое сопротивление вещества.

Значение удельного сопротивления вещества о зависит от природы вещества и температуры проводников. Для чистых металлов при комнатной температуре и выше удельное сопротивление р линейно увеличивается с температурой  $\rho = \rho_0(1 + \alpha t)$ , где  $\alpha$  – температурный коэффициент сопротивления,  $t$  – температура,  $\rho_0$  – удельное сопротивление проводника при 0°С. Для сравнения отметим, что сопротивление полупроводников уменьшается при нагревании.

### **3.4. Закон Ома в дифференциальной форме.**

 $\overline{S}$ . Закон Ома в дифференциальной форме.<br>Найдем связь между вектором плотности тока  $\vec{j}$  и напряженностью поля  $\vec{E}$ в некоторой точке М изотропного проводника (рис. 7).

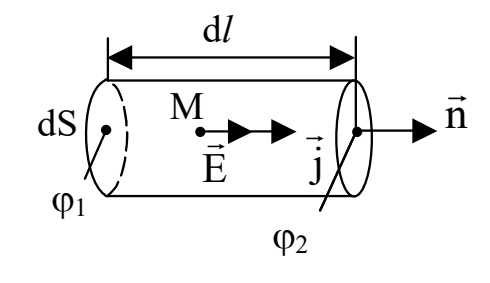

Рис. 7

Для этого выделим в окрестности этой точки элементарный объем в виде прямого цилиндра, образующие которого параллельны вектору  $\vec{j}$  .

Положительные носители заряда в каждой точке изотропного проводника движутся в направлении вектора E .

Сила тока в элементарном объеме I jdS, сопротивление этого объема dS  $R = \rho \frac{dl}{d\rho}$ .Напряжение в элементарном объеме можно рассчитать по формуле U Ed*l* , т.к. внутри этого объема поле однородно. Используя закон Ома (3.1), получим:

$$
I = \frac{U}{R} = j dS = \frac{1}{\rho} EdS.
$$

Следовательно, для плотности тока j будем иметь:

$$
j = \frac{1}{\rho} E
$$

В векторной форме:

$$
\vec{j} = \frac{1}{\rho} \vec{E} = \sigma \vec{E},
$$
\n(4.1)

где  $\rho$  $\sigma = \frac{1}{1}$ называется удельной электрической проводимостью.

Формула (4.1) выражает собой закон Ома в дифференциальной форме.Для неоднородного участка цепи, т.е. при наличии на участке сторонних сил, закон Ома в дифференциальной форме примет следующий вид:

$$
\vec{j} = \sigma (\vec{E} + \vec{E}^*)
$$
\n(4.2)

где E – напряженность поля сторонних сил.

### **3.5. Закон Джоуля - Ленца.**

При прохождении по проводнику тока, проводник нагревается. Джоуль и независимо от него Ленц обнаружили экспериментально, что количество выделяющегося в проводнике тепла пропорционально его сопротивлению, квадрату силы тока и времени

$$
Q = RI^2t \tag{5.1}
$$

Если сила тока изменяется со временем, то

$$
Q = \int_{0}^{t} RI^2 dt.
$$
 (5.2)

Нагревание проводника происходит за счет работы, совершаемой силами поля над носителями тока.

Воспользовавшись законом Ома (3.1) для Q можно получить следующее выражение:

$$
Q = \int_{0}^{t} I U dt = \int_{0}^{t} \frac{U^{2}}{R} dt.
$$
 (5.3)

Мощность тока

$$
N = \frac{dQ}{dt} = I^2 R = UI = \frac{U^2}{R}.
$$
 (5.4)

### **3.6. Анализ работы источника постоянного тока.**

Согласно закону Ома, сила тока в замкнутой цепи, определяется по формуле (3.4). Перепишем это соотношение в виде

$$
IR + Ir = \mathcal{E}
$$
  
min  

$$
U_1 = -rI + \mathcal{E}
$$
 (6.1)

где 
$$
U_1
$$
 – падение напряжения во внешней цепи. Из (6.1) следует, что замкимость падения напряжения на внешней нагрузке от тока в цепи является линейной функцией. Ее график, построенный в координатах (I,U<sub>1</sub>), отсекает на оси напряжений отрезок, равный ЭДС историника тока, а на оси тока – отрезок, равный току короткого замыкания исторника. Угловой коэффициент графика при этом численно равен внутреннему сопротивлению историника тока.

Полезная мощность – это мощность, выделяемая во внешней цепи и она равна:

$$
N_1 = I^2 R = IU_1 = \frac{\mathcal{E}^2 R}{(R+r)^2},
$$
\n(6.2)

Мощность, выделяемая внутри источника равна:

$$
N_2 = I^2 r = I U_2 = \frac{\mathbf{E}^2 r}{(R+r)^2},
$$
\n(6.3)

где  $U_2$  – падение напряжения внутри источника тока.

Полная мошность

$$
N = N_1 + N_2 = I\mathcal{E} = \frac{\mathcal{E}^2}{R + r}.
$$
 (6.4)

Чтобы найти, при каком внешнем сопротивлении выделяется наибольшая полезная мощность  $N_1$ , возьмем производную по R от выражения (6.2) и приравняем ее к нулю.

$$
\frac{dN_1}{dR} = \frac{d}{dR} \left( \frac{\mathbf{E}^2 R}{(R+r)^2} \right) = \frac{\mathbf{E}^2 (R+r)^2 - 2\mathbf{E}^2 R (R+r)}{(R+r)^4} = \frac{\mathbf{E}^2 (r-R)}{(R+r)^3} = 0
$$

Очевидно, что функция (6.2) имеет максимум при  $R = r$ .

Это означает, что при  $R = r$  полезная мощность максимальна и ее значение

$$
N_{\max} = \frac{\mathbf{E}^2}{4r}.
$$

Коэффициент полезного действия источника постоянного тока равен:

$$
\eta = \frac{N_1}{N} = \frac{\mathbf{\mathcal{E}}^2 R(R+r)}{(R+r)^2 \mathbf{\mathcal{E}}^2} = \frac{R}{R+r} = \frac{1}{1+rR^{-1}}.
$$
 (6.5)

При  $R = r$   $\eta = 0.5$ . С увеличением R КПД источника тока увеличивается.

# 4. Порядок проведения лабораторной работы

### Подготовка к выполнению работы

- 1. Соберите электрическую цепь с выбранным источником постоянного тока и соответствующим ему сопротивлением нагрузки как показано на рис. 1.
- 2. Полключите латчики  $\mathbf{K}$ USB-портам компьютера  $\mathbf{c}$ помошью соелинительных кабелей.
- 3. После включения компьютера запустите программу «Практикум по общей физике». На панели устройств выберите соответствующий сценарий проведения эксперимента (кнопка E).

#### Исследование характеристик высокоомного источника тока

- 4. Соберите электрическую цепь с высокоомным источником постоянного тока (Источник тока 1) и соответствующим ему сопротивлением нагрузки 6 (1 кОм) как показано на рис. 1.
- 5. Установите минимальное сопротивление нагрузки.
- 6. Запустите измерения, нажав кнопку **О** в главном меню программы.
- 7. Нажмите кнопку 8 на короткое время. Убедитесь по изображению на мониторе, что ток и падение напряжения на нагрузке измерены.
- 8. Увеличьте сопротивление нагрузки, повернув регулятор резистора и снова нажмите кнопку 8.
- 9. Повторяйте действия, описанные в пункте 8, пока сопротивление нагрузки не достигнет максимальной величины.
- 10.На экране при этом появятся серия импульсов, отражающих значения тока и падения напряжения при разных сопротивлениях нагрузки. Остановите измерения, нажав кнопку  $\Box$  после того, как сопротивление нагрузки достигнет максимальной величины.
- 11.Последовательно переставляя желтый вертикальный маркер (управляется левой клавишей мыши) на значения тока или напряжения, зарегистрированные при различных сопротивлениях нагрузки, нажимайте кнопку **+** в правом верхнем углу окна датчика тока или датчика напряжения. При этом будет происходить заполнение таблицы обработки данных. (Маркеры в окнах датчиков перемещаются синхронно, данные в таблицу идут сразу с двух датчиков при нажатии кнопки **+** в любом из окон.)
- 12.Перейдите на вкладку «U(I)»окна обработки. Выберите соответствующую функцию для аппроксимации данных эксперимента по методу наименьших квадратов и выведите ее на график, нажав кнопку . По выведенному на экран уравнению прямой определите внутреннее сопротивление и ЭДС источника тока. Рассчитайте ток короткого замыкания на основе полученных данных.
- 13.С помощью маркера (управляется левой кнопкой мыши) определите ЭДС и ток короткого замыкания источника тока на графике. Сравните результаты с значениями, полученными в предыдущем пункте.
- 14.Перейдите на вкладку «P(R)» окна обработки и рассмотрите график зависимости выделяющейся в нагрузке мощности от сопротивления нагрузки. Сопротивление нагрузки рассчитывается в таблице автоматически на основе показаний датчика тока и напряжения. Если на графике недостаточно точек в области, где сопротивление нагрузки примерно равно внутреннему сопротивлению источника тока, вернитесь к измерениям и получите необходимые данные.
- 15.Для этого нажмите кнопку **.** ответьте «Нет» на предложение очистить таблицу накопленных данных и проведите измерения. Учтите, что при равенстве сопротивления нагрузки и внутреннего сопротивления источника тока ток в цепи равен половине тока короткого замыкания, а напряжение на нагрузке – половине ЭДС источника.
- 16. Добавьте в таблицу дополнительно полученные данные (кнопка  $\bigstar$ ) и еще раз постройте график P(R). Сопоставьте величину максимальной мощности и положение этого максимума на графике с результатами теоретического рассмотрения.
- 17. Откройте окно оформления отчёта о работе, нажав кнопку **13.** Занесите в отчет полученные результаты (таблица, графики) и выводы. Для этого

используйте меню, вызываемое правой кнопкой мыши (рис. 8), после установки курсора в нужное место окна с отчетом.

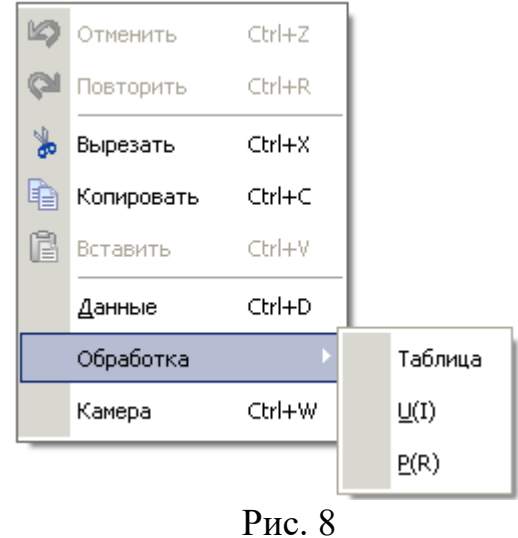

### Исследование характеристик низкоомного источника тока

- 18. Соберите электрическую цепь с низкоомным источником постоянного тока (Источник тока 2) и соответствующим ему сопротивлением нагрузки 12 Ом.
- 19. Повторите действия, описанные в п.п.5 14, 17. Минимальное сопротивление нагрузки в данном случае подобрано таким образом, чтобы максимальный ток в цепи не превышал предел измерения датчика тока (3А). К сожалению, данное ограничение не позволяет получить данные, зависимости относящиеся восходящей ветви  $\mathbf{K}$ мощности **OT** сопротивления нагрузки и определить положение максимума этой зависимости.
- 20. При рассмотрении зависимости U(I) измените пределы графика, установив максимальное значение по оси тока 6 - 8А, а по оси напряжения - 5В. Для изменений пределов по осям воспользуйтесь кнопками «Х» и «Y», которые вызывают на экран соответствующие окна.

# 6. Указания по технике безопасности

- 1. Перед выполнением работы получите инструктаж у лаборанта.
- 2. Соблюдайте общие правила техники безопасности работы в лаборатории "Физика".
- 3. К работе с установкой допускаются лица, ознакомленные с её устройством и принципом действия.
- 4. Запрещается держать кнопку 8 нажатой в течение длительного времени, поскольку это может приводить к перегреву элементов электрической цепи и быстрой разрядке батарейного блока.

5. Запрещается вскрывать датчики и элементы электрической цепи, а также подвергать элементы установки ударным и силовым нагрузкам.

# **7. Контрольные вопросы**

- 1. Что такое сила тока? В каких единицах измеряется?
- 2. Что такое ЭДС? В каких единицах измеряется?
- 3. Сформулируйте закон Ома для замкнутой цепи.
- 4. Обоснуйте формулу для расчета полной мощности источника тока.
- 5. Объясните, почему при некотором сопротивлении нагрузки полезная мощность достигает максимальной.
- 6. Сформулируйте условие согласования источника и нагрузки.
- 7. Чему равна полезная мощность в режиме согласования?
- 8. Дайте определение КПД источника тока.
- 9. Чему равен КПД в режиме согласования?
- 10. Почему достижение КПД источника, близкого к единице, не имеет практического значения?

## **Список литературы**

- 1. Савельев И. В. Курс общей физики: Кн. 1. Механика: Учебное пособие для втузов. – М.: ООО «Издательство Астрель», 2002. – 336 с.
- 2. Савельев И.В. Курс общей физики: В 3 т. Т.2. М.: Наука, 1988.
- 3. Савельев И.В. Курс общей физики: В 5 кн. Кн.2. М.: Изд-во «Астрель», 2002.
- 4. Детлаф А.А., Яворский Б.М. Курс физики. М.: Высшая школа, 2001- 2002.
- 5. Кужир П.Г., Потачиц В.А., Самойлюкович В.А. Изучение работы источника постоянного тока. – Минск. БНТУ. 2005.